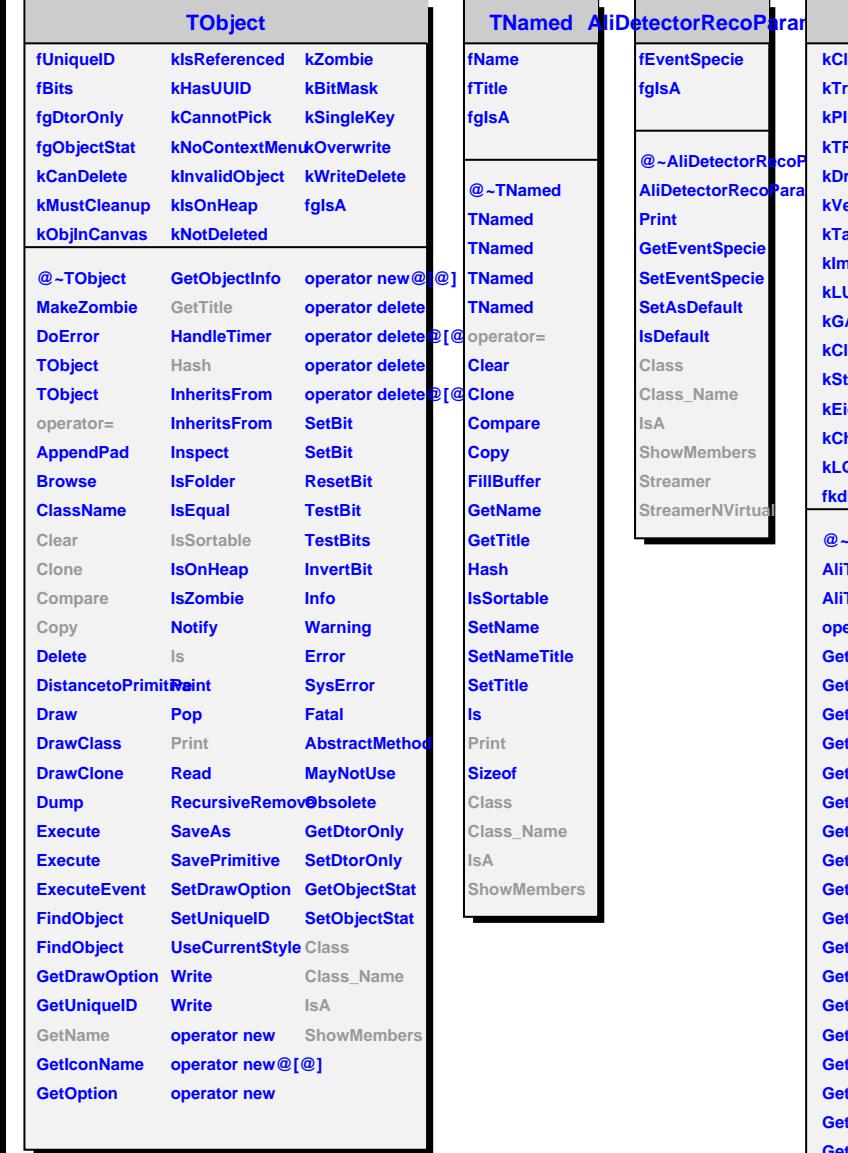

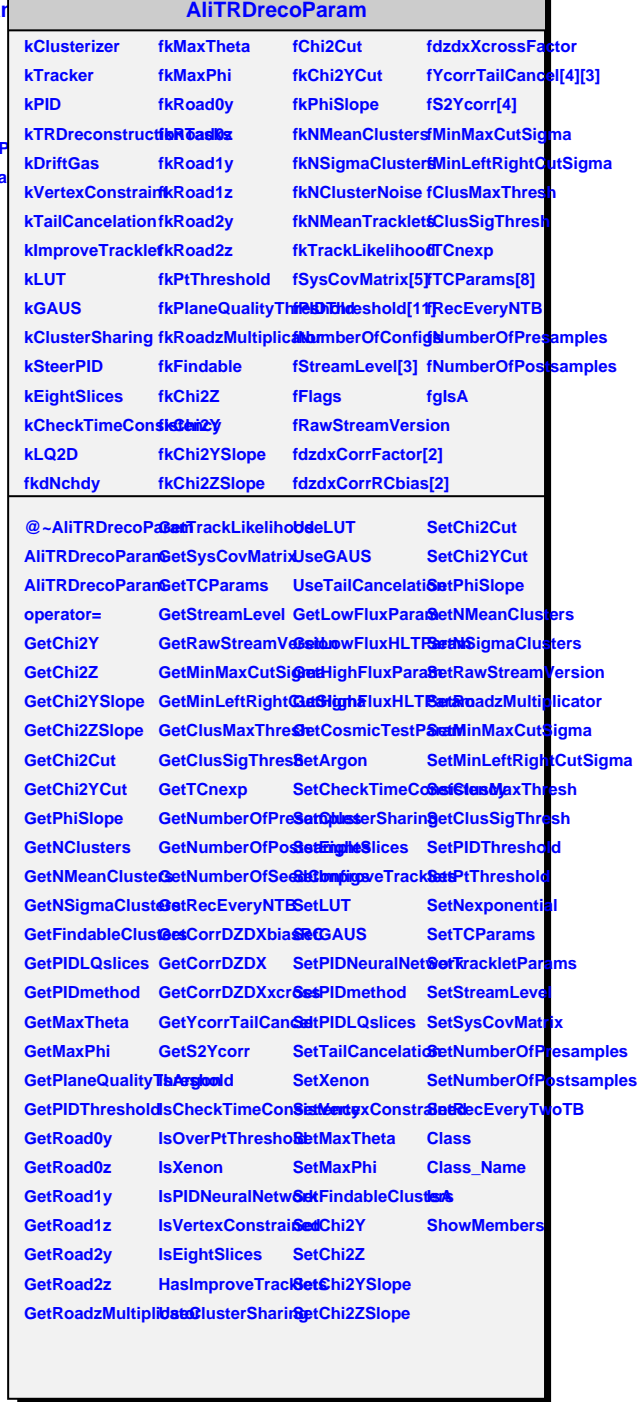

 $\overline{\phantom{a}}$  .